# $\bf Rappel$  et mise à niveau  $\bf 2$  BAC

Yahya MATIOUI

19 août 2023

www.etude-generale.com

## 1 Les identités remarquables

$$
Développement
$$
  
\n1.  $(a + b)^2 = a^2 + 2ab + b^2$   
\nFactorisation  
\n2.  $(a - b)^2 = a^2 - 2ab + b^2$   
\n3.  $(a - b) (a + b) = a^2 - b^2$   
\n4.  $(a + b)^3 = a^3 + 3a^2b + 3ab^2 + b^3$   
\n5.  $(a - b)^3 = a^3 - 3a^2b + 3ab^2 - b^3$   
\n6.  $a^3 - b^3 = (a - b) (a^2 + ab + b^2)$   
\n7.  $a^3 + b^3 = (a + b) (a^2 - ab + b^2)$ 

## 2 Les fractions

 $a,\,b$  et  $c$  sont des nombres réels.

1. 
$$
\frac{a}{b} = \frac{c}{d} \Leftrightarrow ad = bc
$$
 (condition :  $b \neq 0$  et  $d \neq 0$ )  
\n2.  $\frac{a}{b} = 0 \Leftrightarrow a = 0$  (condition :  $b \neq 0$ )  
\n3.  $-\frac{a}{b} = \frac{-a}{b} = \frac{a}{-b}$  (condition :  $b \neq 0$ )  
\n4.  $\frac{a}{b} \pm \frac{c}{d} = \frac{ad}{bd} \pm \frac{cb}{bd} = \frac{ad \pm cb}{bd}$  (condition :  $b \neq 0$  et  $d \neq 0$ )  
\n5.  $\frac{a}{b} \times \frac{c}{d} = \frac{ac}{bd}$  (condition :  $b \neq 0$  et  $d \neq 0$ )

PC SVT

6. 
$$
\frac{\frac{a}{b}}{c} = \frac{a}{b} \times \frac{1}{c} = \frac{a}{bc}
$$
 (condition :  $b \neq 0$  et  $c \neq 0$ )  
7.  $\frac{a}{\frac{b}{c}} = a \times \frac{c}{b} = \frac{ac}{b}$  (condition :  $b \neq 0$  et  $c \neq 0$ )  
8.  $\frac{\frac{a}{b}}{\frac{c}{d}} = \frac{a}{b} \times \frac{d}{c} = \frac{ad}{bc}$  (condition :  $b \neq 0$ ,  $c \neq 0$  et  $d \neq 0$ )

## 3 Les puissances

- 1.  $a \times a \times ... \times a$  $\overline{n}$  fois  $a = a^n$ ,  $n \in \mathbb{N}^*$ ,  $a^1 = a$ . (Attention :  $a + a + ... + a$ )  $\overbrace{ }^{n \text{ f } o i o}$  $= na$ n fois )
- 2. Pour tout réel non nul, on a  $a^0 = 1$ .

3. 
$$
\frac{1}{a^n} = a^{-n}, a^n \times a^m = a^{n+m}, (a^n)^m = a^{n \times m}, \frac{a^n}{a^m} = a^{n-m}, a^n \times b^n = (a \times b)^n
$$
  
et  $\frac{a^n}{b^n} = \left(\frac{a}{b}\right)^n$ 

#### 4 Les racines carrées

Soit  $a$  un réel positif. On appelle racine carrée de  $a$  et on note  $\sqrt{a}$  , l'unique nombre positif  $b$  tel que :  $b^2 = a$  (et on écrit :  $b =$ √  $\overline{a}).$ 

1. 
$$
\sqrt{0} = 0
$$
,  $\sqrt{1} = 1$  et  $\sqrt{x^2} = |x|$   
\n2.  $\sqrt{a} \times \sqrt{b} = \sqrt{ab}$  (condition :  $a \ge 0$  et  $b \ge 0$ )  
\n3.  $\frac{\sqrt{a}}{\sqrt{b}} = \sqrt{\frac{a}{b}}$  (condition :  $a \ge 0$  et  $b > 0$ )  
\n4.  $\begin{cases} \sqrt{a} = \sqrt{b} \Leftrightarrow a = b \\ \sqrt{a} < \sqrt{b} \Leftrightarrow a < b \end{cases}$  (condition :  $a \ge 0$  et  $b \ge 0$ )  
\n5. Si  $a > 0$ , alors  $x^2 = a \Leftrightarrow x = \sqrt{a}$  ou  $x = -\sqrt{a}$   
\n6. .

(a) Le conjugué de  $\sqrt{A}+B$  est  $\sqrt{A}-B$  et on a  $\overline{1}$ √  $A + B =$ √  $A - B$  $\setminus$  $\overline{1}$ (b) Le conjugué de  $\sqrt{x^2 - 2x + 3} - x + 2$  est  $\sqrt{x^2 - 2x + 3} + x - 2$ .

## 5 Valeur absolue

Soient  $x, y, a, b$  et r sont des réels

1. 
$$
|x| =\begin{cases} x & si \quad x \ge 0 \\ -x & si \quad x \le 0 \end{cases}
$$
  
\n2.  $|x| = 0 \Leftrightarrow x = 0$   
\n3.  $(\forall x \in \mathbb{R}), |x| \ge 0$   
\n4.  $|x| = |y| \Leftrightarrow x = y$  ou  $x = -y$   
\n5. Si  $a \ge 0$ , alors  $|x| = a \Leftrightarrow x = a$  ou  $x = -a$   
\n6.  $|a \times b| = |a| \times |b|$ ,  $\left|\frac{a}{b}\right| = \frac{|a|}{|b|} (b \ne 0)$  et  $|a^n| = |a|^n$  pour tout  $n \in \mathbb{N}$ .  
\n7.  $|x| \le r \Leftrightarrow -r \le x \le r$  (condition :  $r \ge 0$ )  
\n8.  $|x| \ge r \Leftrightarrow x \ge r$  ou  $x \le -r$  (condition :  $r \ge 0$ )  
\n9.  $x^2 \le r \Leftrightarrow -\sqrt{r} \le x \le \sqrt{r}$  (condition :  $r \ge 0$ )  
\n10.  $x^2 \ge r \Leftrightarrow x \ge \sqrt{r}$  ou  $x \le -\sqrt{r}$  (condition :  $r \ge 0$ )

## 6 Signe de  $ax + b$  - inéquation (avec produit ou quotient)

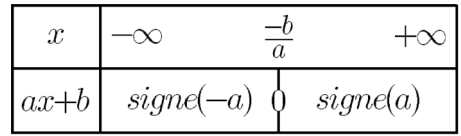

FIGURE  $1-$ 

Pour résoudre des inéquations « produit »  $(ax + b) (cx + d) \ge 0$  ou « quotient »  $ax + b$  $cx + d$  $\geq 0$  on utilise un tableau de signe.

1. Résolvons dans ℝ l'inéquation :  $(x + 1)(x + 2)(-2x + 3) < 0$ .  $\int x + 1 = 0 \Leftrightarrow x = -1$ 

On a 
$$
\begin{cases} x+1 & 0 \le x < 1 \\ x+2 = 0 \Leftrightarrow x = -2 \\ -2x+3 = 0 \Leftrightarrow x = \frac{3}{2} \end{cases}
$$
 par suite

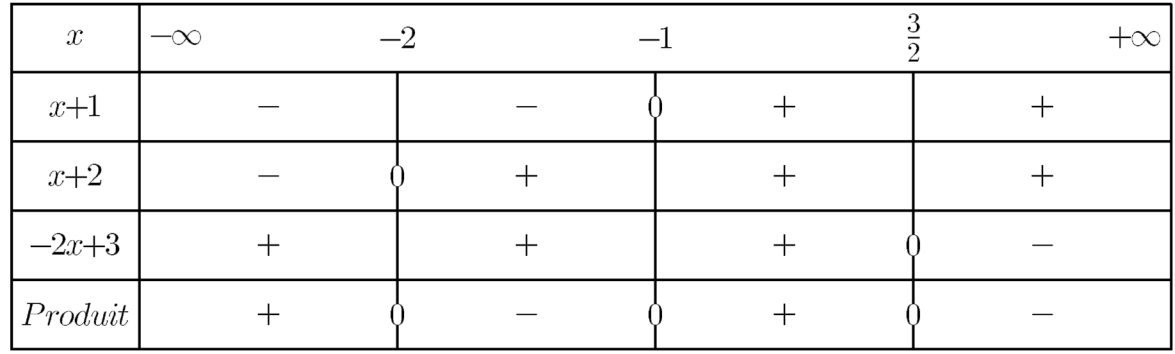

FIGURE  $2-$ 

Donc 
$$
S = ]-2, -1[\bigcup] \frac{3}{2}, +\infty[
$$
  
\n2. Résolvons dans R l'inéquation  $\frac{5x-2}{1+3x} \le 0$   
\nL'expression  $\frac{5x-2}{1+3x}$  existe si et seulement si  $1+3x \ne 0$  c'est-à-dire  $x \ne \frac{-1}{3}$ .  
\nOn a 
$$
\begin{cases} 5x-2 = 0 \Leftrightarrow x = \frac{2}{5} \\ 1+3x = 0 \Leftrightarrow x = \frac{-1}{3} \end{cases}
$$
par suite

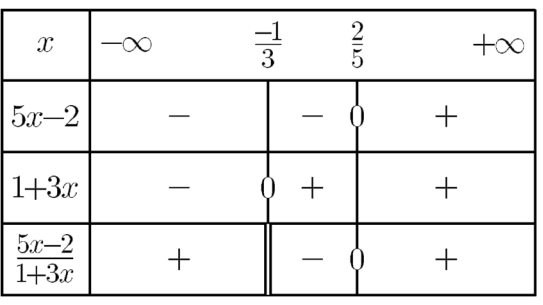

FIGURE 3  $-$ 

$$
\text{donc } S = ]\frac{-1}{3}, \frac{2}{5}]
$$

# 7 Le second degré  $ax^2 + bx + c$  avec  $a \in \mathbb{R}^*$  et  $(b, c) \in \mathbb{R}^2$

- 1. Comment résoudre une équation du second degré  $(E)$  :  $ax^2 + bx + c = 0$ ?  $\overline{(a \neq 0)}$ 
	- (a) Méthode classique : calculer le discriminant  $\Delta = b^2 4ac$

i. Si  $\Delta > 0$  alors l'équation admet 2 solutions distinctes :  $x_1 =$  $-b+$ √  $\Delta$  $\overline{2}$  botations distributed  $\overline{x}_1$  2a  $et x_2 =$  $-b - \sqrt{\Delta}$  $2a$ ii. Si  $\Delta = 0$ , alors l'équation admet une solution unique  $x_0 =$  $-b$  $2a$ iii. Si  $\Delta < 0$ , alors  $S = \phi$ . (b) Autres méthodes et astuces : Forme canonique  $ax^2+bx+c = a$  $\sqrt{ }$  $x +$ b  $2a$  $\setminus^2$ −  $b^2 - 4ac$  $4a$ puis factoriser si possible ... (c) Si  $c = 0$  alors  $ax^2 + bx = 0 \Leftrightarrow x(ax + b) = 0 \Leftrightarrow x = 0$ ou $x = \frac{-b}{a}$ a (Donc si  $c = 0$  alors 0 et  $-b$ a sont les solutions de  $(E)$ ). 2. Comment déterminer le signe de  $ax^2 + bx + c$   $(a \neq 0)$ ? (a) Commencer par calculer le discriminant  $\Delta = b^2 - 4ac$ i. Si ∆ < 0, alors  $ax^2 + bx + c$  est du signe de a sur ℝ ii. Si  $\Delta = 0$ , alors  $ax^2 + bx + c$  est du signe de a pour tout  $x \neq 0$  $-b$  $2a$ iii. Si ∆ > 0, alors  $ax^2 + bx + c$  est du signe de *a* à l'extérieur des racines  $x_1$  et  $x_2$  et du signe contraire de  $a$  entre les racines.

#### 8 Signe d'expression avec racines carrées

- 1. Comment déterminer le signe de  $\sqrt{A} B$ ? (avec  $A \ge 0$  et  $B \ne 0$ )
	- (a) Si  $B < 0$ , alors  $-B > 0$  et  $\sqrt{A} \ge 0$ , donc  $\sqrt{A} B > 0$
	- (a) Si  $B > 0$ , alors  $-D > 0$  et  $\sqrt{A} \le 0$ , donc  $\sqrt{A} D > 0$ <br>(b) Si  $B > 0$ , on multiplie et on divise par le conjugué  $\sqrt{A} + B$ :

$$
\sqrt{A} - B = \frac{(\sqrt{A} - B)(\sqrt{A} + B)}{\sqrt{A} + B} = \frac{A - B^2}{\sqrt{A} + B}
$$

alors le signe de  $\sqrt{A} - B$  est celui de  $A - B^2$ .

2. Comment déterminer le signe de  $\sqrt{A}$  – √ B? (avec  $A \geq 0$  et  $B \geq 0$ ) On a : √ √

$$
\sqrt{A} - \sqrt{B} = \frac{(\sqrt{A} - \sqrt{B})(\sqrt{A} + \sqrt{B})}{\sqrt{A} + \sqrt{B}} = \frac{A - B}{\sqrt{A} + \sqrt{B}}
$$

Donc le signe de  $\sqrt{A}$  – B est celui de  $A - B$ .

#### 9 Ensemble de dénition d'une fonction

Soit f une fonction numérique et  $D_f$  son ensemble de définition.

$$
D_f = \left\{ x \in \mathbb{R}/f\left(x\right) \text{ existe }\right\}
$$

Techniques pour chercher l'ensemble de dénition d'une fonction

Soient P et Q deux fonctions polynomes et f une fonction numérique.

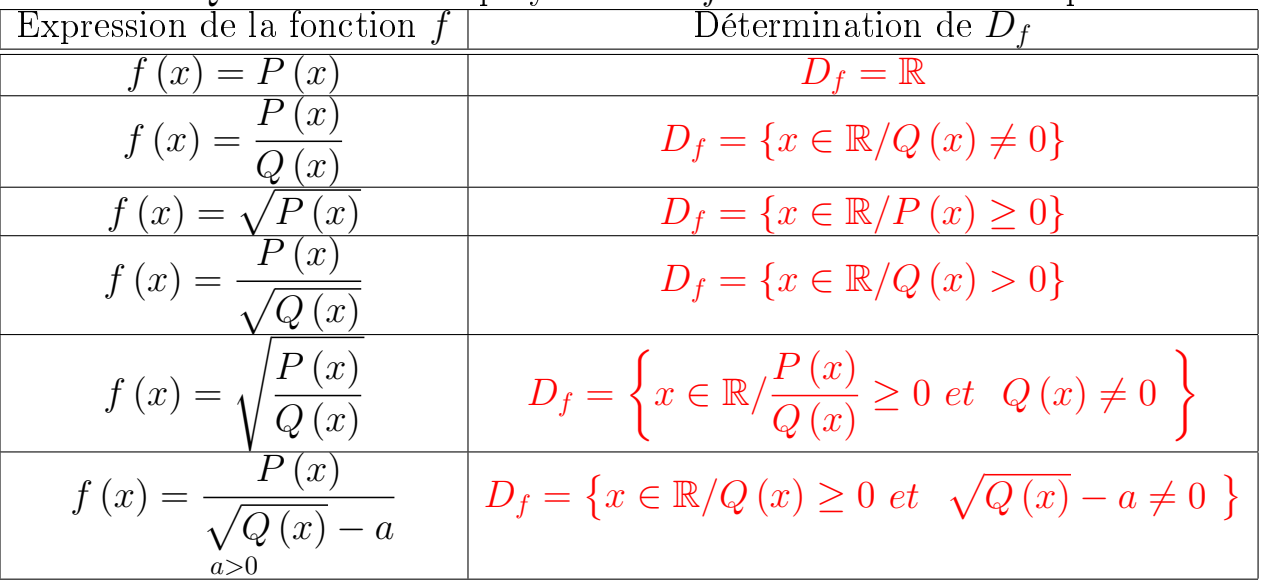

1. Déterminer l'ensemble de défnition de la fonction  $f$ :

$$
f(x) = \frac{|x| (x + 1)}{x (2x^2 + x - 3)}, \ f(x) = \sqrt{2x^2 - 3x + 1}, \ f(x) = \sqrt{\frac{x^2 - 1}{2x - 1}}, \ f(x) = \frac{\sqrt{x} - 2}{\sqrt{x} + 2}
$$

- (a) On a :  $D_f = \{x \in \mathbb{R}/x \ (2x^2 + x 3) \neq 0\} = \{x \in \mathbb{R}/x \neq 0 \text{ ou } 2x^2 + x 3 \neq 0\}$ Le discriminant de l'équation  $2x^2 + x - 3 = 0$  est  $\Delta = 25$  donc les solutions de l'équation sont  $x_1 = 1$  et  $x_2 =$ −3 2 , donc  $D_f = \mathbb{R} \setminus \left\{ \frac{-3}{2} \right\}$ 2 , 0, 1 Τ
- (b) On a :  $D_f = \{x \in \mathbb{R}/2x^2 3x + 1 > 0\}$ L'équation  $2x^2 - 3x + 1 = 0$  admet deux solutions réelles distinctes  $x_1 = \frac{1}{2}$ 2 et  $x_2 = 1$ . Etudions maintenant le signe de  $2x^2 - 3x + 1$ :

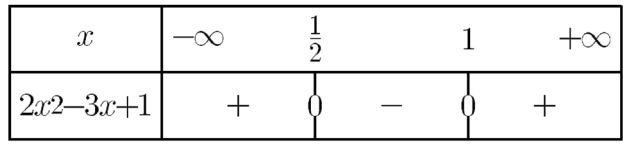

FIGURE  $4-$ 

Donc

\n
$$
\overline{D_f} = -\infty, \frac{1}{2} |U[1, +\infty[
$$
\n(c) On a :  $D_f = \left\{ x \in \mathbb{R} / \frac{x^2 - 1}{2x - 1} \ge 0 \quad \text{et} \quad 2x - 1 \ne 0 \right\}$ . E tudions le signe de

\n
$$
\frac{x^2 - 1}{2x - 1}
$$

| $\boldsymbol{x}$    | $-\infty$ $-1$ | $\bar{5}$ | $+\infty$ |
|---------------------|----------------|-----------|-----------|
| $x2-1$              |                |           |           |
| $2x\!\!-\!\!1$      |                |           |           |
| $\frac{x2-1}{2x-1}$ |                |           |           |

FIGURE 5  $-$ 

$$
\text{Donc}\left[S = [-1, \frac{1}{2}[\bigcup[1, +\infty[
$$

(d) On a :

$$
D_f = \{x \in \mathbb{R}/x \ge 0 \quad et \quad \sqrt{x} + 2 \ne 0 \}
$$
  
= 
$$
\{x \in \mathbb{R}/x \ge 0 \quad et \quad \sqrt{x} \ne -2 \}
$$

donc  $D_f = [0, +\infty[$ 

# 10 Limites de fonctions

#### 10.1 Limites usuelles

10.1.1 **Au** voisinage de 
$$
\infty
$$

1. 
$$
\lim_{x \to +\infty} x^n = +\infty \text{ avec } n \in \mathbb{N}^*
$$
  
2. 
$$
\lim_{x \to +\infty} \frac{1}{x^n} = 0 \text{ et } \lim_{x \to -\infty} \frac{1}{x^n} = 0 \text{ avec } n \in \mathbb{N}^*
$$
  
3. 
$$
\lim_{x \to +\infty} \sqrt{x} = +\infty
$$

4. 
$$
\begin{cases} Si & n \text{ est pair, alors } \lim_{x \to -\infty} x^n = +\infty \\ Si & n \text{ est impair, alors } \lim_{x \to -\infty} x^n = -\infty \end{cases}
$$

#### 10.1.2 Au voisinage de 0

1. 
$$
\lim_{x \to 0^{+}} \frac{1}{\sqrt{x}} = +\infty
$$
  
\n2. 
$$
\begin{cases} Si & n \text{ est pair, alors } \lim_{x \to 0} \frac{1}{x^{n}} = +\infty \\ Si & n \text{ est impair, alors } \lim_{x \to 0^{-}} \frac{1}{x^{n}} = -\infty \text{ et } \lim_{x \to 0^{+}} \frac{1}{x^{n}} = +\infty \end{cases}
$$

#### 10.2 Limites de fonctions polynomes et rationnelles en un point  $a$  et en  $+\infty$

Soient P et Q deux fonctions polynomes et a un réel.  $P(x) = a_n x^n + a_{n-1} x^{n-1} + \dots + a_1 x + a_0$  avec  $(a_n \neq 0)$ 

$$
Q(x) = b_m x^m + b_{m-1} x^{m-1} + \dots + b_1 x^1 + b_0 \text{ avec } (b_m \neq 0)
$$
  
\n1. 
$$
\lim_{x \to a} P(x) = P(a)
$$
  
\n2. 
$$
\lim_{x \to \pm \infty} P(x) = \lim_{x \to \pm \infty} a_n x^n
$$
  
\n3. Si  $Q(a) \neq 0$ , alors 
$$
\lim_{x \to a} \frac{P(a)}{Q(a)}
$$
  
\n4. 
$$
\lim_{x \to \pm \infty} \frac{P(x)}{Q(x)} = \lim_{x \to \pm \infty} \frac{a_n x^n}{b_m x^m}
$$

# 10.3 Limite de la fonction  $\sqrt{f}$

Soit f une fonction positive et  $\ell$  un réel positif :

1. Si  $\lim_{x \to a} f(x) = \ell$ , alors  $\lim_{x \to a}$  $\sqrt{f(x)} = \sqrt{\ell}$  avec  $a \in \mathbb{R} \cup \{-\infty, +\infty\}$ 2. Si  $\lim_{x \to a} f(x) = +\infty$ , alors  $\lim_{x \to a}$  $\sqrt{f(x)} = +\infty.$ 

#### 10.4 Opérations sur les limites

Soit  $f$  et  $g$  deux fonctions numériques et  $x_0 \in \mathbb{R}$ . Si  $\lim_{x \to x_0}$  $f(x) = \ell$  et lim  $x \rightarrow x_0$  $g(x) = \ell'$ alors :

1. 
$$
\lim_{x \to x_0} (f + g)(x) = \ell + \ell'
$$
  
\n2. 
$$
\lim_{x \to x_0} (f \times g)(x) = \ell \times \ell'
$$
  
\n3. Si  $\ell' \neq 0$  alors 
$$
\lim_{x \to x_0} \left(\frac{1}{g}\right)(x) = \frac{1}{\ell'} \text{ et } \lim_{x \to x_0} \left(\frac{f}{g}\right)(x) = \frac{\ell}{\ell'}
$$
  
\n**Forme indéterminées**:  $(+\infty) + (-\infty), 0 \times \infty, \frac{0}{\epsilon} \text{ et } \frac{\infty}{\epsilon'}$ 

0 ∞ 10.4.1 Limites du type  $\lim_{x\to a}$  $f(x)$  $g(x)$ avec  $f(a) = g(a) = 0$  et  $a \in \mathbb{R}$ :

On factorise  $f(x)$  et  $g(x)$  par  $(x - a)$  puis on simplifie :

$$
f(x) = (x - a) f_1(x) \text{ et } g(x) = (x - a) g_1(x), \text{ donc } \left[ \lim_{x \to a} \frac{f(x)}{g(x)} = \lim_{x \to a} \frac{f_1(x)}{g_1(x)} = \frac{f_1(a)}{g_1(a)} \text{ si } g_1(a)
$$
  
Example 1. Calculate  $\lim_{x \to 1} \frac{x^4 - 2x^3 + x^2 + x - 1}{x^2 + x - 2}$   
On a  $x^4 - 2x^3 + x^2 + x - 1 = (x - 1) (x^3 - x^2 + 1)$  et  $x^2 + x - 2 = (x + 2) (x - 1)$   
donc

$$
\lim_{x \to 1} \frac{x^4 - 2x^3 + x^2 + x - 1}{x^2 + x - 2} = \lim_{x \to 1} \frac{(x - 1)(x^3 - x^2 + 1)}{(x - 1)(x + 2)}
$$

$$
= \lim_{x \to 1} \frac{x^3 - x^2 + 1}{x + 2}
$$

$$
= \frac{1}{3}
$$

10.4.2 Cas avec  $f( \begin{array}{cc} ou & g \end{array})$  est de la forme  $\sqrt{h} \pm k$  :

Dans ce cas on multiplie le numérateur et le dénominateur par l'expression conjuguée.

**Example 2.** Calculate 
$$
\lim_{x \to 1} \frac{\sqrt{3x+1} - 2}{1 - \sqrt{x}}
$$

On a

$$
\lim_{x \to 1} \frac{\sqrt{3x+1} - 2}{1 - \sqrt{x}} = \lim_{x \to 1} \frac{(\sqrt{3x+1} - 2) (\sqrt{3x+1} + 2) (1 + \sqrt{x})}{(1 - \sqrt{x}) (1 + \sqrt{x}) (\sqrt{3x+1} + 2)}
$$
  
\n
$$
= \lim_{x \to 1} \frac{(3x+1-4) (1 + \sqrt{x})}{(1 - x) (\sqrt{3x+1} + 2)}
$$
  
\n
$$
= \lim_{x \to 1} \frac{(3x-3) (1 + \sqrt{x})}{(x-1) (\sqrt{3x+1} + 2)}
$$
  
\n
$$
= \lim_{x \to 1} \frac{-3 (x-1) (1 + \sqrt{x})}{(x-1) (\sqrt{3x+1} + 2)}
$$
  
\n
$$
= \lim_{x \to 1} \frac{-3 (1 + \sqrt{x})}{\sqrt{3x+1} + 2}
$$
  
\n
$$
= \frac{-6}{4} = \frac{-3}{2}
$$

10.4.3 Cas  $\lim\limits_{x\to a}$  $f(x) - f(a)$  $x - a$ 

Si f est une fonction  $\underline{\text{\'erivable en } a}$  alors :  $\lim_{x\to a}$ 

 $f(x) - f(a)$  $\bar{x} - a$  $= f'(a)$ 

**Exemple 3.** Calculer  $\lim_{x \to -2}$  $(3x+5)^{2023}+1$  $x + 2$ La fonction  $f: x \mapsto (3x + 5)^{2023}$  est dérivable sur R, en particulier en −2 et on a  $f(-2) = (-1)^{2023} = -1$ , et

$$
(\forall x \in \mathbb{R}), f'(x) = 2023 (3x + 5)^{2023} \times 3 = 6069 (3x + 5)^{2022}
$$

On a  $f'(-2) = 6069 (-1)^{2022} = 6069$ , donc

$$
\lim_{x \to -2} \frac{\left(3x+5\right)^{2023} + 1}{x+2} = \lim_{x \to -2} \frac{f\left(x\right) - f\left(-2\right)}{x - \left(-2\right)} = f'\left(-2\right) = 6069
$$

#### 10.4.4 Limites usuelles de fonctions trigonométriques

Soit a un réel

1. 
$$
\lim_{x \to a} \sin x = \sin (a)
$$
  
2. 
$$
\lim_{x \to a} \cos x = \cos (a)
$$
  
3. 
$$
\lim_{x \to a} \tan x = \tan (a) \quad \text{si} \quad a \neq \frac{\pi}{2} + k\pi \quad \text{avec} \quad k \in \mathbb{Z}
$$

4. 
$$
\lim_{x \to 0} \frac{\sin x}{x} = 1
$$
  
5. 
$$
\lim_{x \to 0} \frac{\tan x}{x} = 1
$$
  
6. 
$$
\lim_{x \to 0} \frac{1 - \cos x}{x^2} = \frac{1}{2}
$$

10.4.5 Type  $\lim_{x\to+\infty} (\sqrt{ax^2+bx+c}+\alpha x+\beta)$  avec  $a>0$  et  $\alpha\neq0$ 

Comment factoriser par x l'expression  $\sqrt{ax^2 + bx + c} + \alpha x + \beta$ ? Pour  $x > 0$  on a

$$
\sqrt{ax^2 + bx + c} + \alpha x + \beta = \sqrt{x^2 \left(a + \frac{b}{x} + \frac{c}{x^2}\right)} + \alpha x + \beta
$$

$$
= \sqrt{x^2} \cdot \sqrt{a + \frac{b}{x} + \frac{c}{x^2}} + x\left(\alpha + \frac{\beta}{x}\right)
$$

$$
= |x| \sqrt{a + \frac{b}{x} + \frac{c}{x^2}} + x\left(\alpha + \frac{\beta}{x}\right)
$$

$$
= \frac{x}{|x| = x} \sqrt{a + \frac{b}{x} + \frac{c}{x^2}} + x\left(\alpha + \frac{\beta}{x}\right)
$$

$$
= x\left(\sqrt{a + \frac{b}{x} + \frac{c}{x^2}} + \alpha + \frac{\beta}{x}\right)
$$

$$
\lim \left(\sqrt{a + \frac{b}{x} + \frac{c}{x^2}} + \alpha + \frac{\beta}{x}\right) = \sqrt{a} + \alpha \text{ . On pose } f(x) = \sqrt{ax^2 + bx + c} + \alpha
$$

on a  $\lim_{x \to +\infty}$  $a +$  $\hat{x}$  $+$  $\frac{c}{x^2} + \alpha +$  $\hat{x}$ =  $\alpha x + \beta$ 

1. Si 
$$
\alpha > 0
$$
, alors  $\lim_{x \to +\infty} f(x) = +\infty$ .

2. Si  $\alpha < 0$ , alors :

- (a) Si  $\sqrt{a} + \alpha \neq 0$ , alors factoriser par x.
- (b) Si  $\sqrt{a} + \alpha = 0$ , alors multiplier et diviser par le conjugué, puis factoriser par x au numérateur et au dénominateur (si nécessaire) puis simplier par x.

**Exemple 4.** Calculer  $\lim_{x \to +\infty}$ √  $x^2 - x + 1 - 3x + 2$ On a :  $a = 1$  et  $\alpha = -3$  donc  $\alpha < 0$  et comme  $\sqrt{a} + \alpha = -2 < 0$ , il suffit de factoriser par $\boldsymbol{x}$  : on a

$$
\lim_{x \to +\infty} \sqrt{x^2 - x + 1} - 3x + 2 = \lim_{x \to +\infty} x \left( \sqrt{1 - \frac{1}{x} + \frac{1}{x^2}} - 3 + \frac{2}{x} \right)
$$
  
et comme  

$$
\begin{cases}\n\lim_{x \to +\infty} x = +\infty \\
\lim_{x \to +\infty} \sqrt{1 - \frac{1}{x} + \frac{1}{x^2}} - 3 + \frac{2}{x} = -2\n\end{cases} \Rightarrow \lim_{x \to +\infty} x \left( \sqrt{1 - \frac{1}{x} + \frac{1}{x^2}} - 3 + \frac{2}{x} \right) =
$$

$$
-\infty \text{ done}
$$

**Exemple 5.** Calculer  $\lim_{x \to +\infty}$  $\sqrt{4x^2+3x-1}-2x+5$ On a :  $a = 4$  et  $\alpha = -2$  donc  $\alpha < 0$ , et comme  $\sqrt{a} + \alpha = 0$ , on utilise le conjuguée :

$$
\lim_{x \to +\infty} \sqrt{4x^2 + 3x - 1} - 2x + 5 = \lim_{x \to +\infty} 5 + \sqrt{4x^2 + 3x - 1} - 2x
$$
  
\n
$$
= \lim_{x \to +\infty} 5 + \frac{(\sqrt{4x^2 + 3x - 1} - 2x)(\sqrt{4x^2 + 3x - 1} + 2x)}{\sqrt{4x^2 + 3x - 1} + 2x}
$$
  
\n
$$
= \lim_{x \to +\infty} 5 + \frac{4x^2 + 3x - 1 - 4x^2}{\sqrt{4x^2 + 3x - 1} + 2x}
$$
  
\n
$$
= \lim_{x \to +\infty} 5 + \frac{3 - 1}{\sqrt{4x^2 + 3x - 1} + 2x}
$$
  
\n
$$
= \lim_{x \to +\infty} 5 + \frac{3 - \frac{1}{x}}{\sqrt{4 + \frac{3}{x} - \frac{1}{x^2} + 2}}
$$
  
\n
$$
= \lim_{x \to +\infty} 5 + \frac{3 - \frac{1}{x}}{\sqrt{4 + \frac{3}{x} - \frac{1}{x^2} + 2}}
$$
  
\net comme  
\n
$$
\lim_{x \to +\infty} \sqrt{4 + \frac{3}{x} - \frac{1}{x^2}} + 2 = 4
$$

$$
\lim_{x \to +\infty} 5 + \frac{3 - \frac{1}{x}}{\sqrt{4 + \frac{3}{x} - \frac{1}{x^2}} + 2} = \frac{23}{4} \text{ c'est-à-dire}
$$

$$
\lim_{x \to +\infty} \sqrt{4x^2 + 3x - 1} - 2x + 5 = \frac{23}{4}
$$

 $\begin{array}{cc} \textbf{10.4.6} & \textbf{Type} \ \lim\limits_{x \rightarrow -\infty} \end{array}$ √  $ax^2 + bx + c + \alpha x + \beta$  avec  $a > 0$  et  $\alpha \neq 0$ 

Comment factoriser par x l'expression  $\sqrt{ax^2 + bx + c} + \alpha x + \beta$ ? Pour  $x < 0$  on a

$$
\sqrt{ax^2 + bx + c} + \alpha x + \beta = \sqrt{x^2 \left(a + \frac{b}{x} + \frac{c}{x^2}\right)} + \alpha x + \beta
$$

$$
= \sqrt{x^2} \cdot \sqrt{a + \frac{b}{x} + \frac{c}{x^2}} + x\left(\alpha + \frac{\beta}{x}\right)
$$

$$
= |x| \sqrt{a + \frac{b}{x} + \frac{c}{x^2}} + x\left(\alpha + \frac{\beta}{x}\right)
$$

$$
= \frac{-x}{|x| = -x} \sqrt{a + \frac{b}{x} + \frac{c}{x^2}} + x\left(\alpha + \frac{\beta}{x}\right)
$$

$$
= x\left(-\sqrt{a + \frac{b}{x} + \frac{c}{x^2}} + \alpha + \frac{\beta}{x}\right)
$$
on a *lim* 
$$
\left(-\sqrt{a + \frac{b}{x} + \frac{c}{x^2}} + \alpha + \frac{\beta}{x}\right) = -\sqrt{a} + \alpha \text{ . On pose } f(x) = \sqrt{ax^2 + bx + c} + \alpha x + \beta
$$

$$
\alpha x + \beta
$$

1. Si 
$$
\alpha
$$
 < 0, alors  $\lim_{x \to -\infty} f(x) = +\infty$ .

2. Si 
$$
\alpha > 0
$$
, alors :

on a

- (a) Si − √  $\overline{a} + \alpha \neq 0$ , alors factoriser par x.  $\mathbf{v}_{j}$
- (b) Si  $-\sqrt{a} + \alpha = 0$ , alors multiplier et diviser par le conjugué, puis factoriser par x au numérateur et au dénominateur (si nécessaire) puis simplifier par  $x.$

Exemple 6. Calculer  $\lim\limits_{x\to -\infty}$ √  $\sqrt{2x^2-3x+1}+x-2$ √

On a :  $a = 2$  et  $\alpha = 1$  alors  $\sqrt{a} + \alpha = -\sqrt{2} < 0$ , alors il suffit de factoriser par x donc

$$
\lim_{x \to -\infty} \sqrt{2x^2 - 3x + 1} + x - 2 = \lim_{x \to -\infty} x \left( -\sqrt{2 - \frac{3}{x} + \frac{1}{x^2}} + 1 - \frac{2}{x} \right)
$$
  
et comme 
$$
\lim_{x \to -\infty} \left( -\sqrt{2 - \frac{3}{x} + \frac{1}{x^2}} + 1 - \frac{2}{x} \right) = -\sqrt{2} + 1 < 0
$$
  
par suite 
$$
\lim_{x \to -\infty} x \left( -\sqrt{2 - \frac{3}{x} + \frac{1}{x^2}} + 1 - \frac{2}{x} \right) = +\infty \text{ c'est-à-dire}
$$

$$
\lim_{x \to -\infty} \sqrt{2x^2 - 3x + 1} + x - 2 = +\infty
$$

Exemple 7. Calculer  $\displaystyle \lim_{x \to -\infty}$ √  $\sqrt{9x^2-2}+3x-4$ 

## FIN